## **QGIS Application - Bug report #9895 In python console, input() raises EOFError**

*2014-03-26 07:22 AM - pierre krmr*

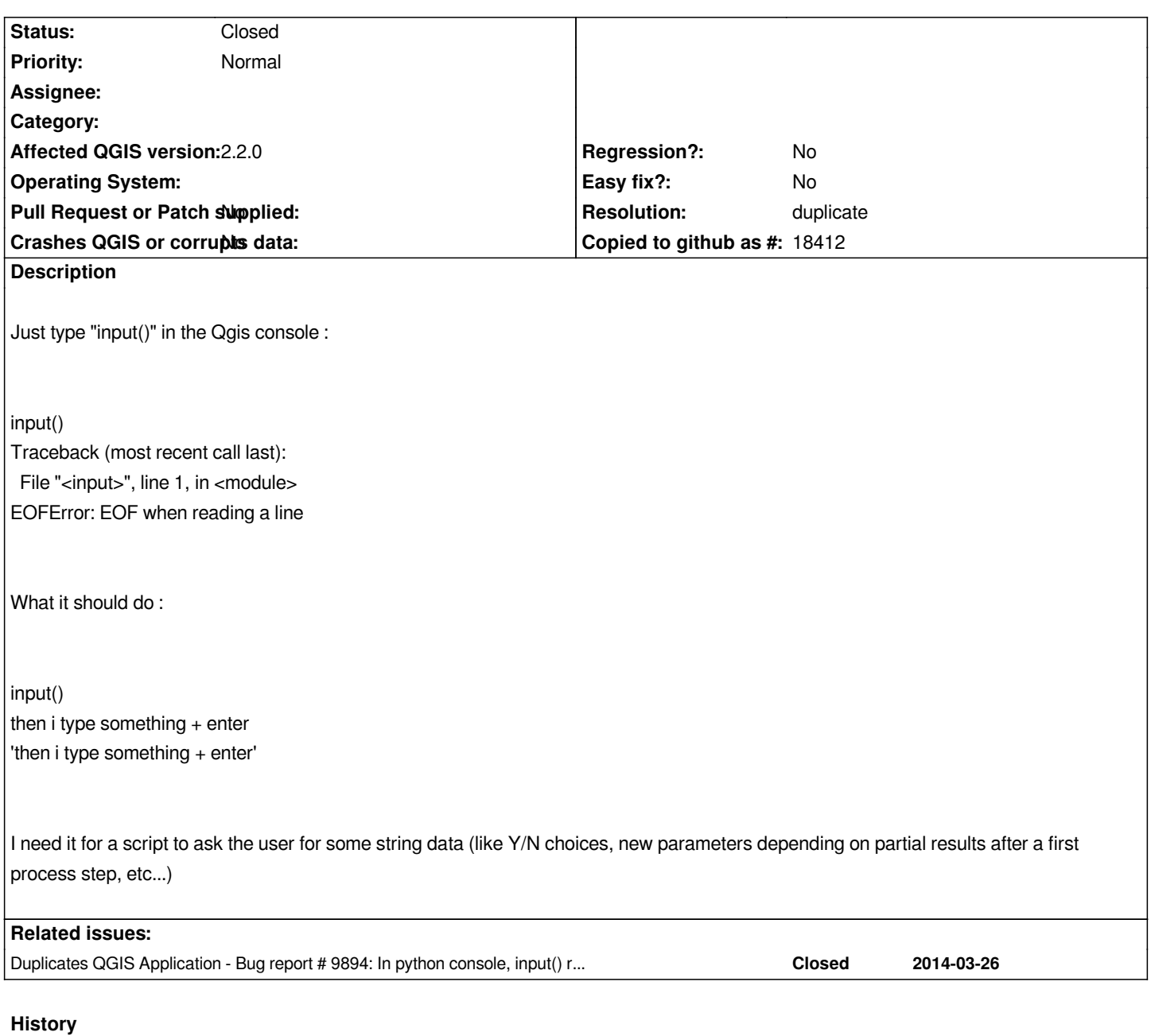

## **#1 - 2014-03-27 06:31 AM - Anita Graser**

*- Resolution set to duplicate*

*- Status changed from Open to Closed*

*duplicate of #9894*